Wskazać potencjalne przyczyny błędu rozwiązania przykładowego problemu (patrz zamieszczone komunikaty z solvera) i zaproponować sposób ich uniknięcia.

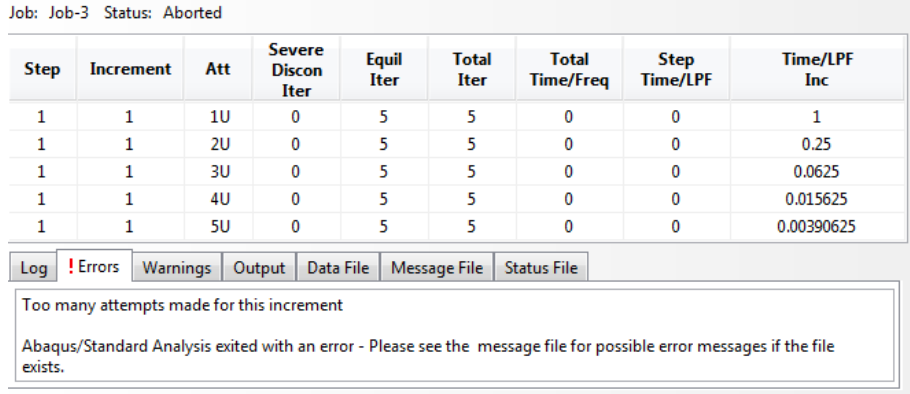